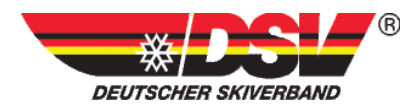

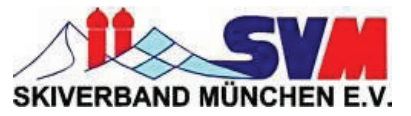

## **Offizielle Ergebnisliste** 15.SVM Regianalcup-Finale 2013 **Kinder und Schüler**

Ort und Datum: Patscherkofel, 17.03.2013 Veranstalter: Skiverband München Durchführender Verein: Race-Center Patscherkofel

### Kampfgericht:

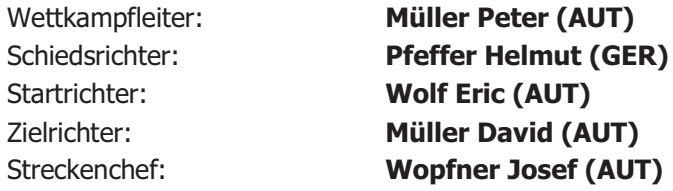

#### **Streckendaten:**

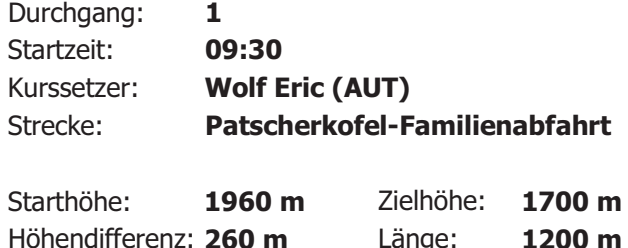

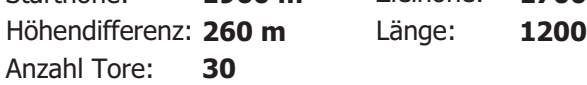

### **Gemeldete Starter:**

### In der Wertung:

151  $(93,79\%)$ 

161

## U10 weiblich

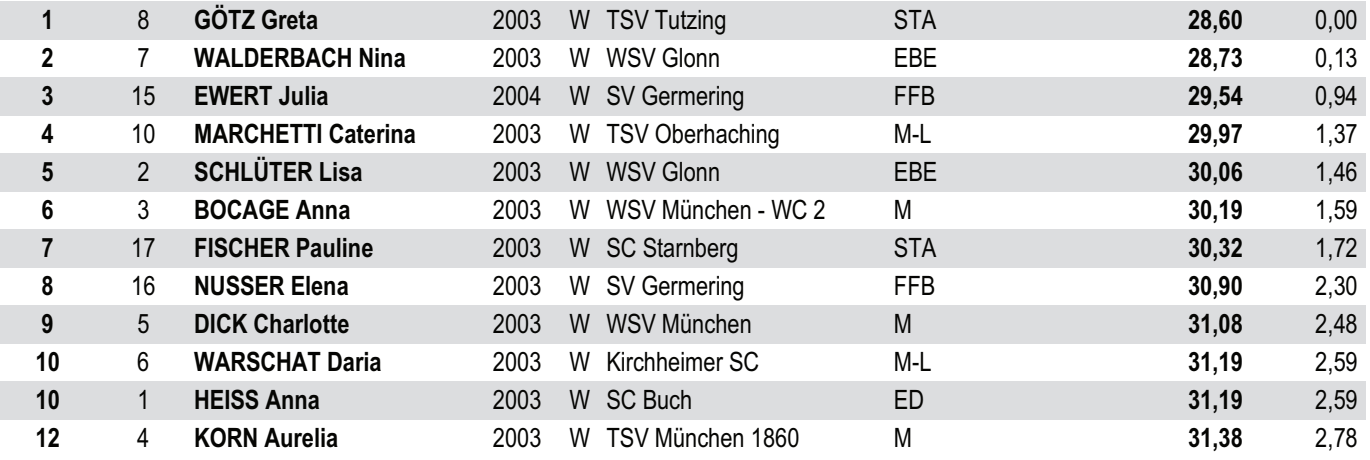

Sonntag, 17. März 2013, 13:09

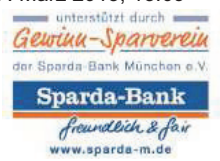

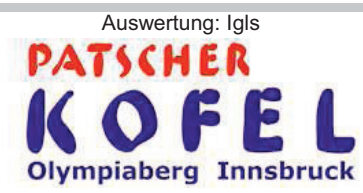

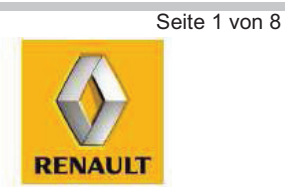

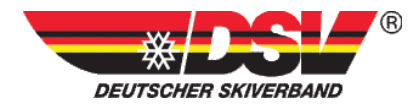

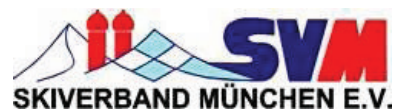

#### 15.SVM Regianalcup-Finale 2013 Kinder und Schüler

Patscherkofel, 17.03.2013

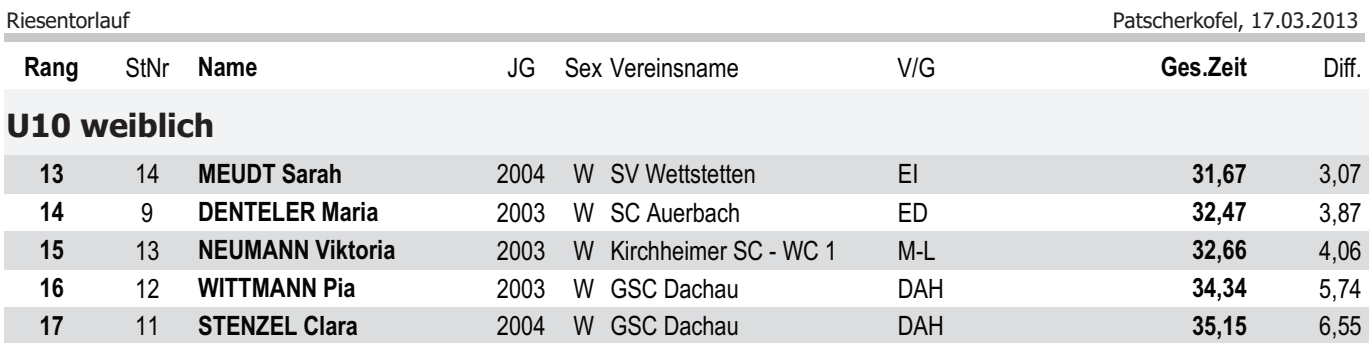

## U10 männlich

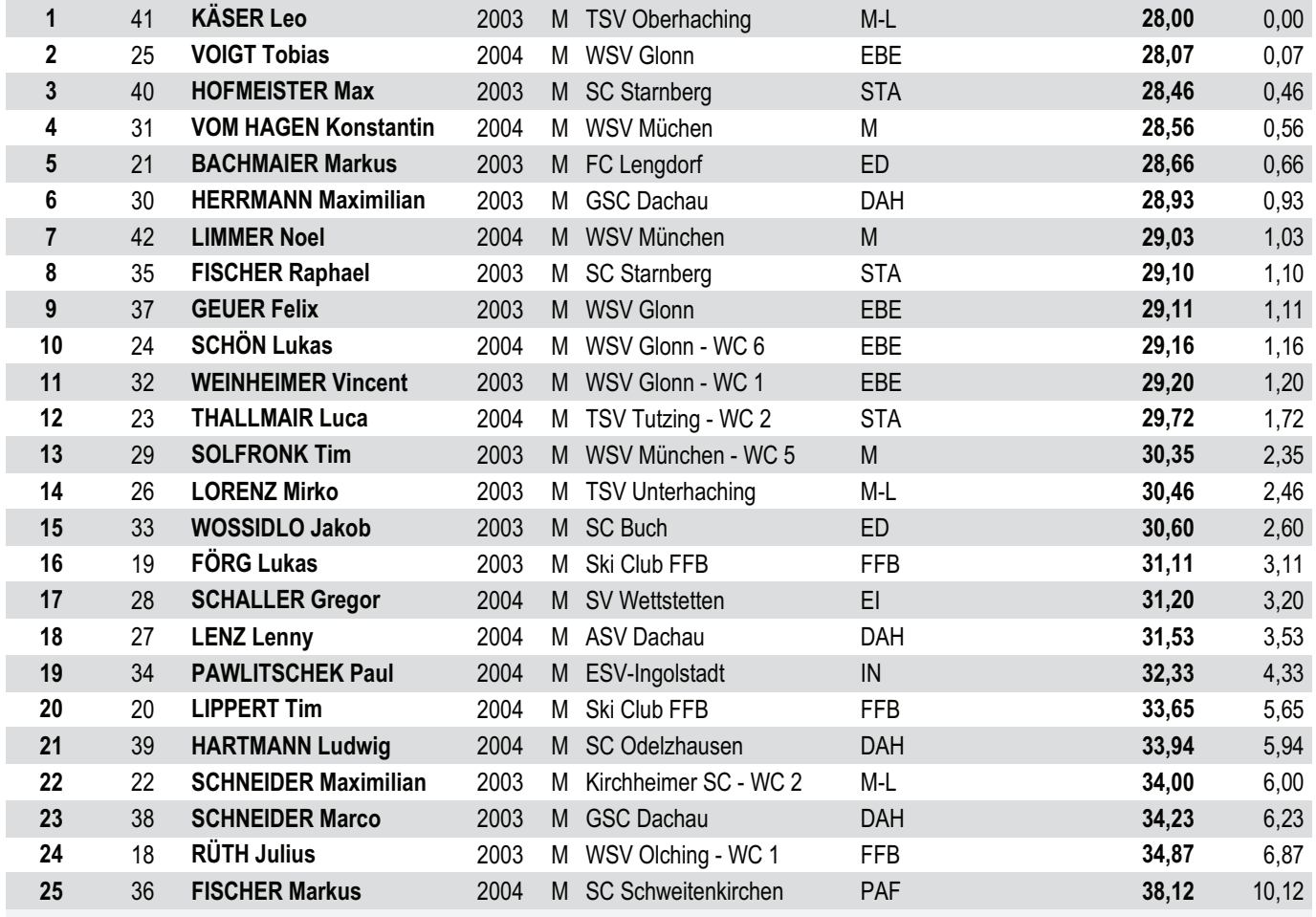

Sonntag, 17. März 2013, 13:09

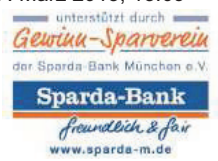

Auswertung: Igls **PATSCHER Olympiaberg Innsbruck** 

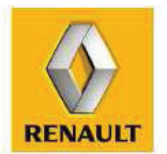

Seite 2 von 8

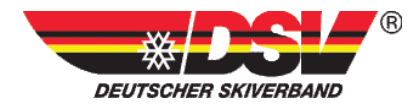

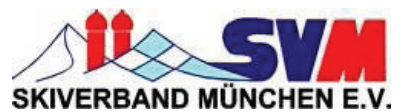

15.SVM Regianalcup-Finale 2013 Kinder und Schüler

Patscherkofel, 17.03.2013

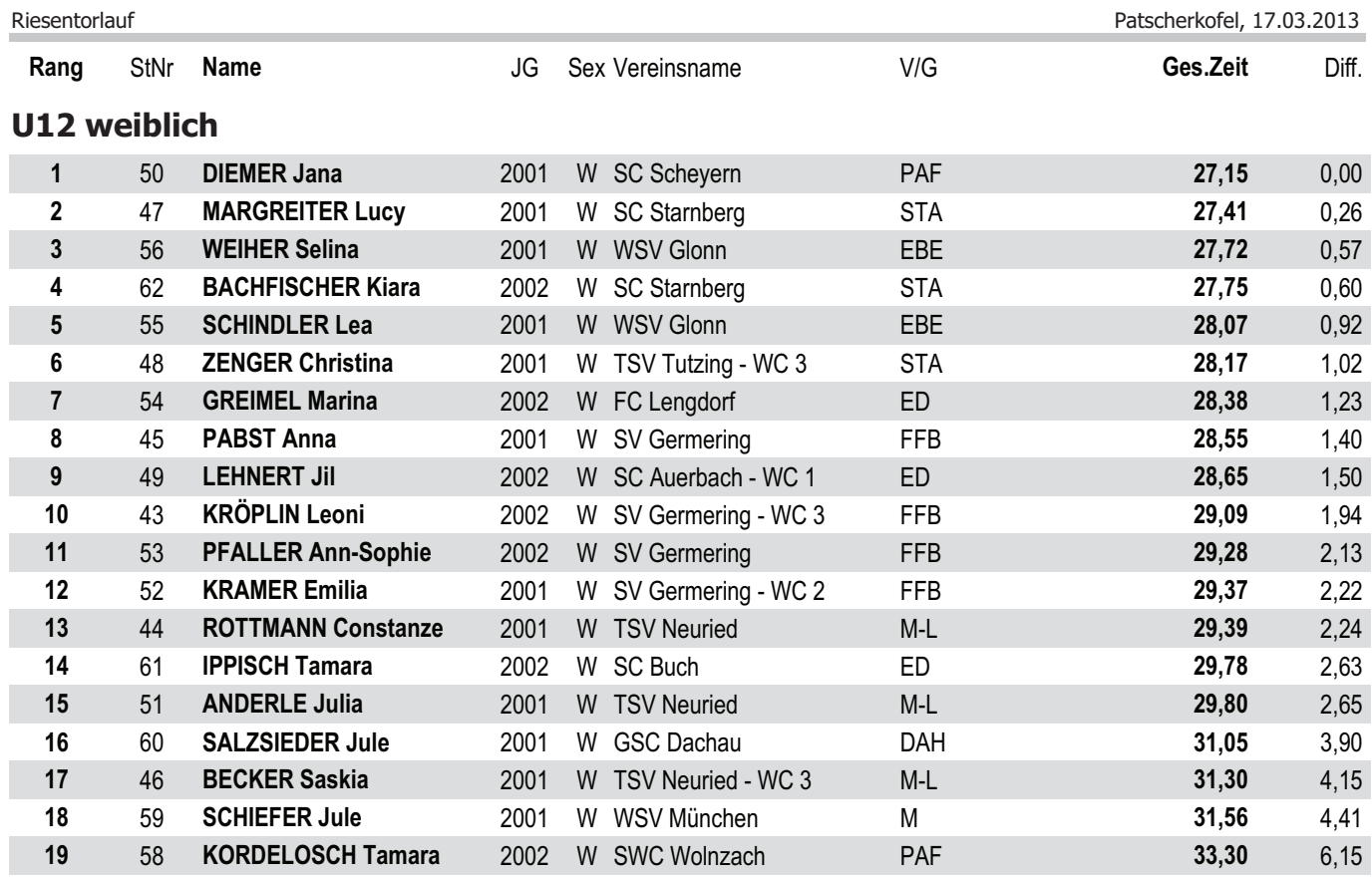

Sonntag, 17. März 2013, 13:09

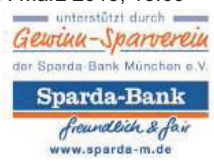

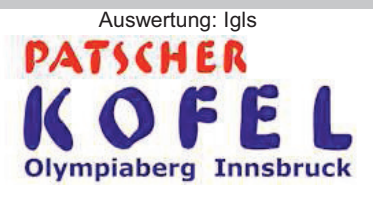

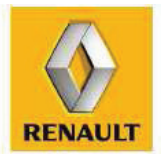

Seite 3 von 8

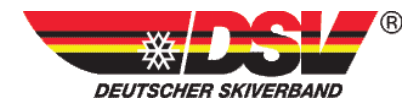

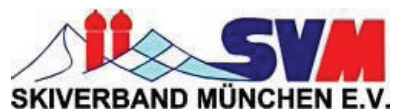

15.SVM Regianalcup-Finale 2013 Kinder und Schüler

Patscherkofel, 17.03.2013

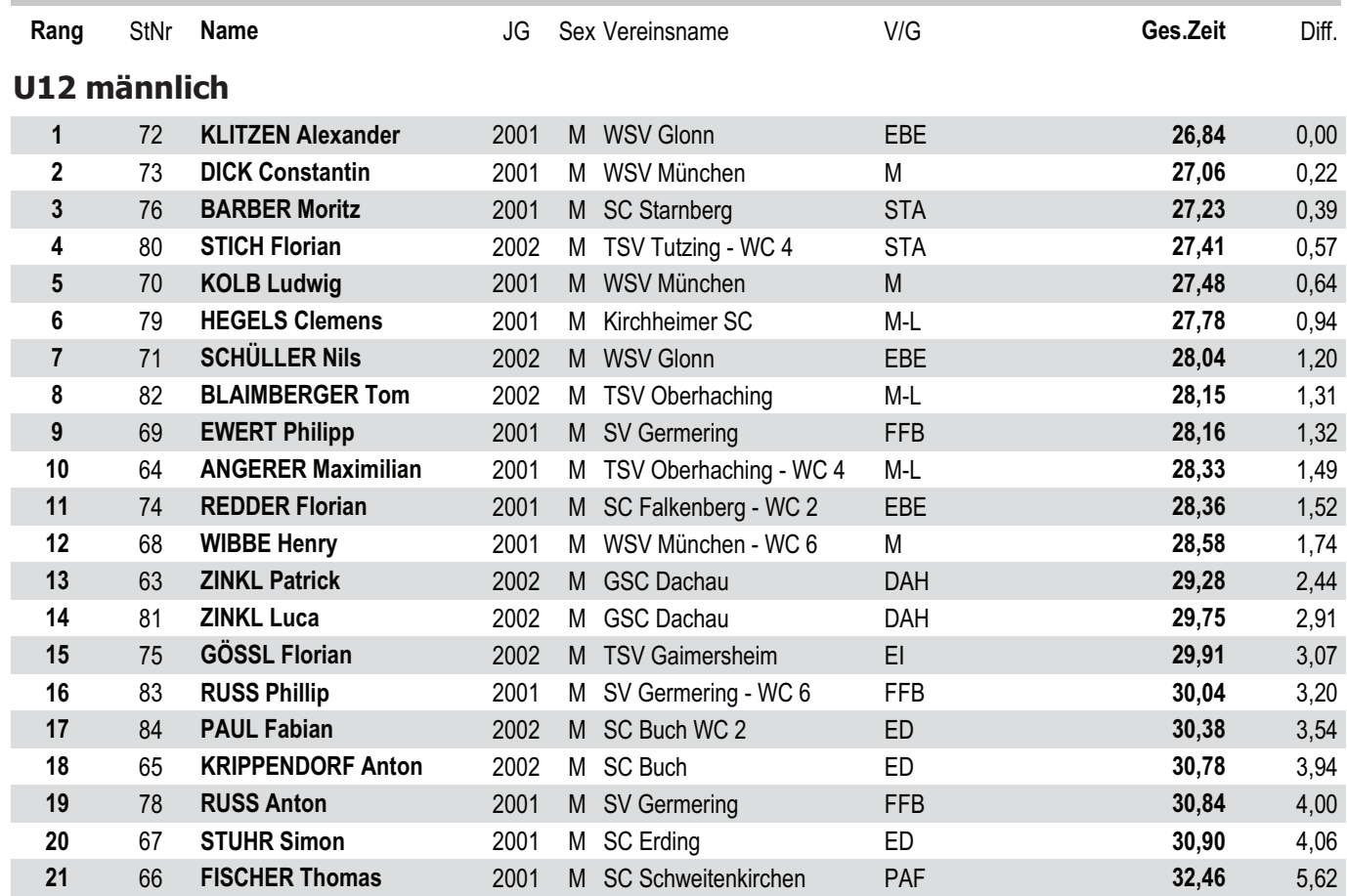

**Offizielle Ergebnisliste** 

Sonntag, 17. März 2013, 13:09

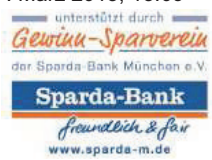

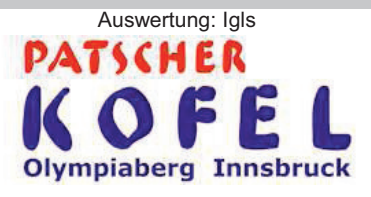

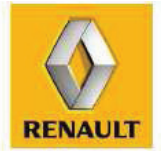

Seite 4 von 8

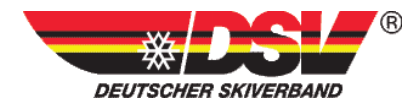

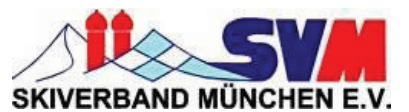

15.SVM Regianalcup-Finale 2013 Kinder und Schüler

Patscherkofel, 17.03.2013

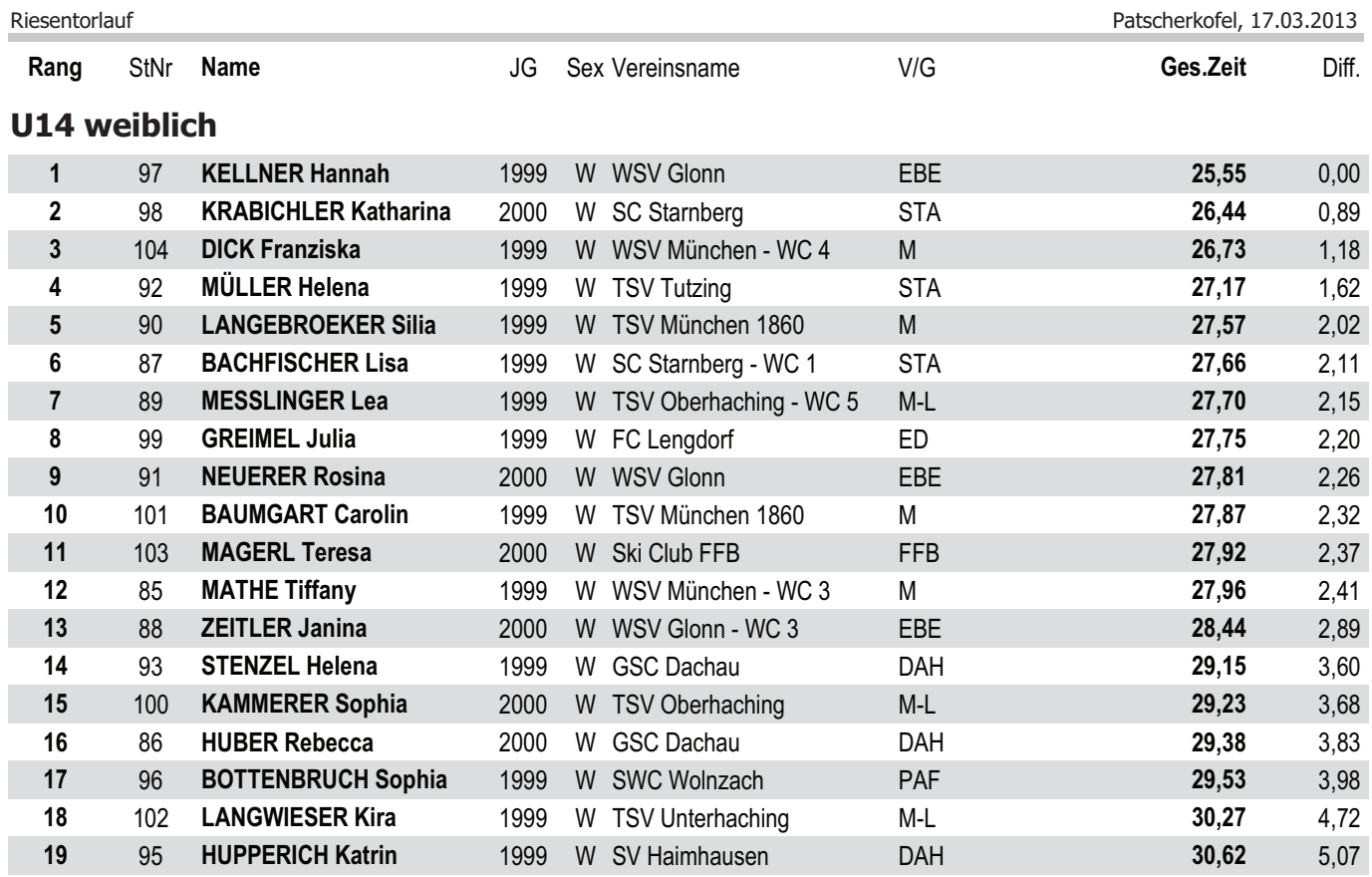

Sonntag, 17. März 2013, 13:09

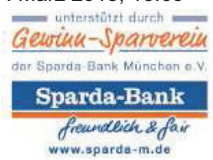

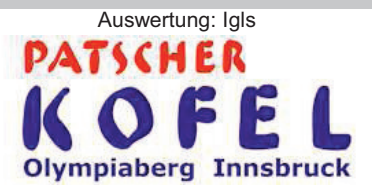

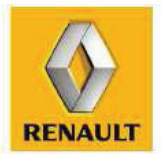

Seite 5 von 8

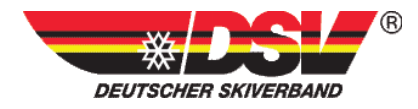

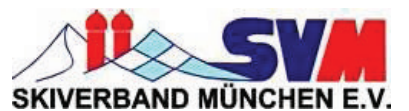

15.SVM Regianalcup-Finale 2013 Kinder und Schüler

Patscherkofel, 17.03.2013

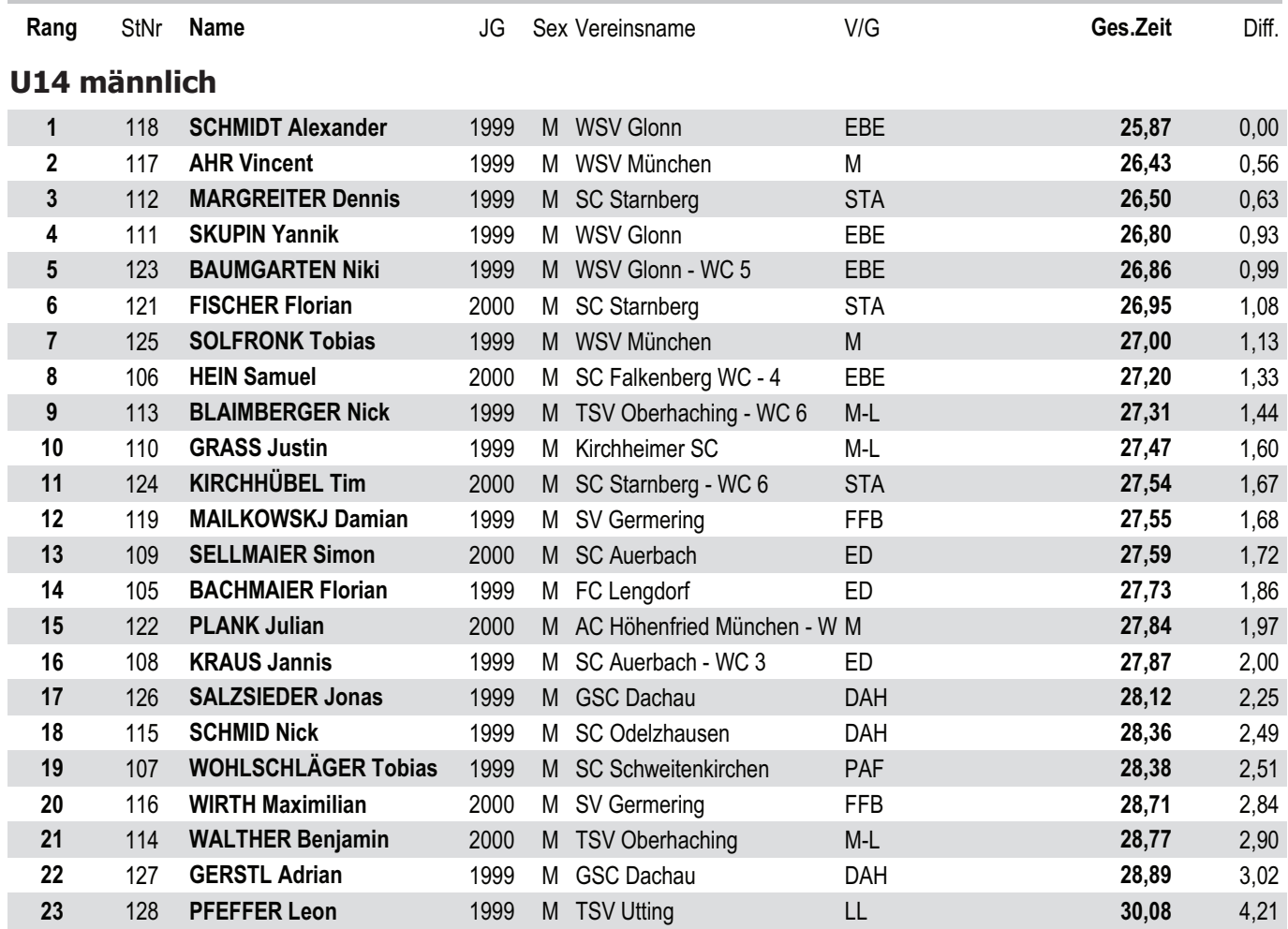

**Offizielle Ergebnisliste** Riesentorlauf

Sonntag, 17. März 2013, 13:09

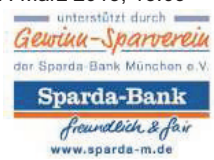

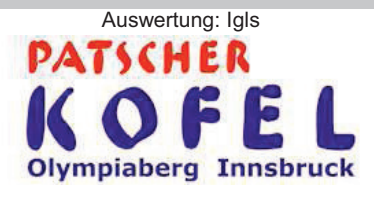

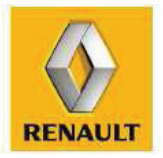

Seite 6 von 8

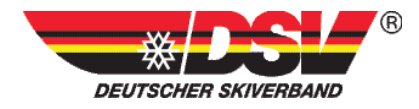

**Offizielle Ergebnisliste** 

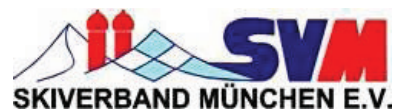

#### 15.SVM Regianalcup-Finale 2013 Kinder und Schüler

Patscherkofel, 17.03.2013

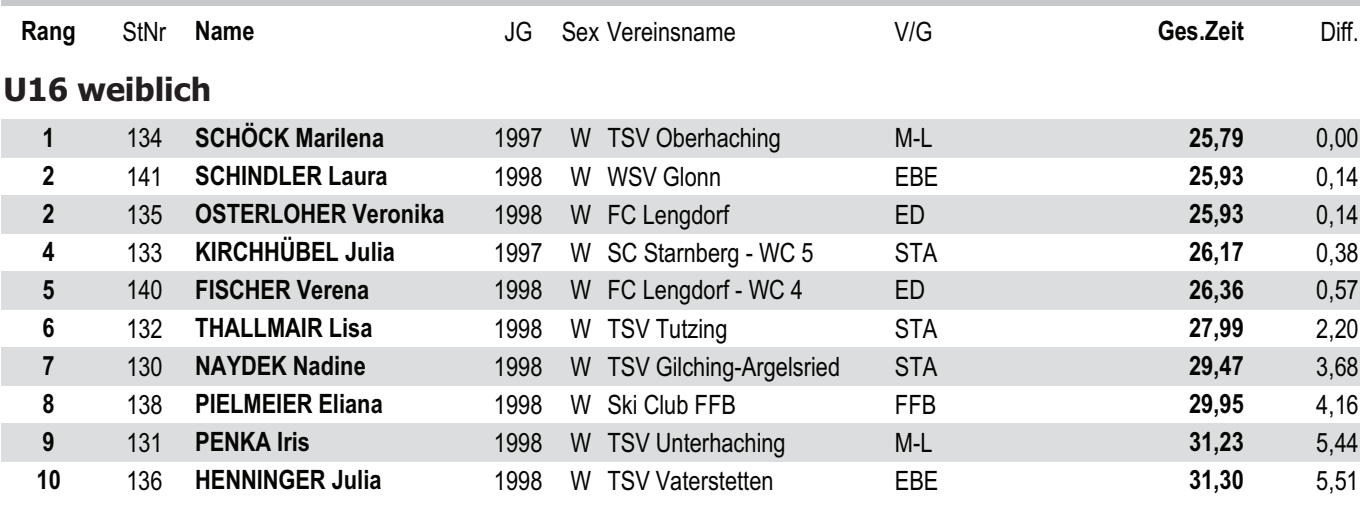

### U16 männlich

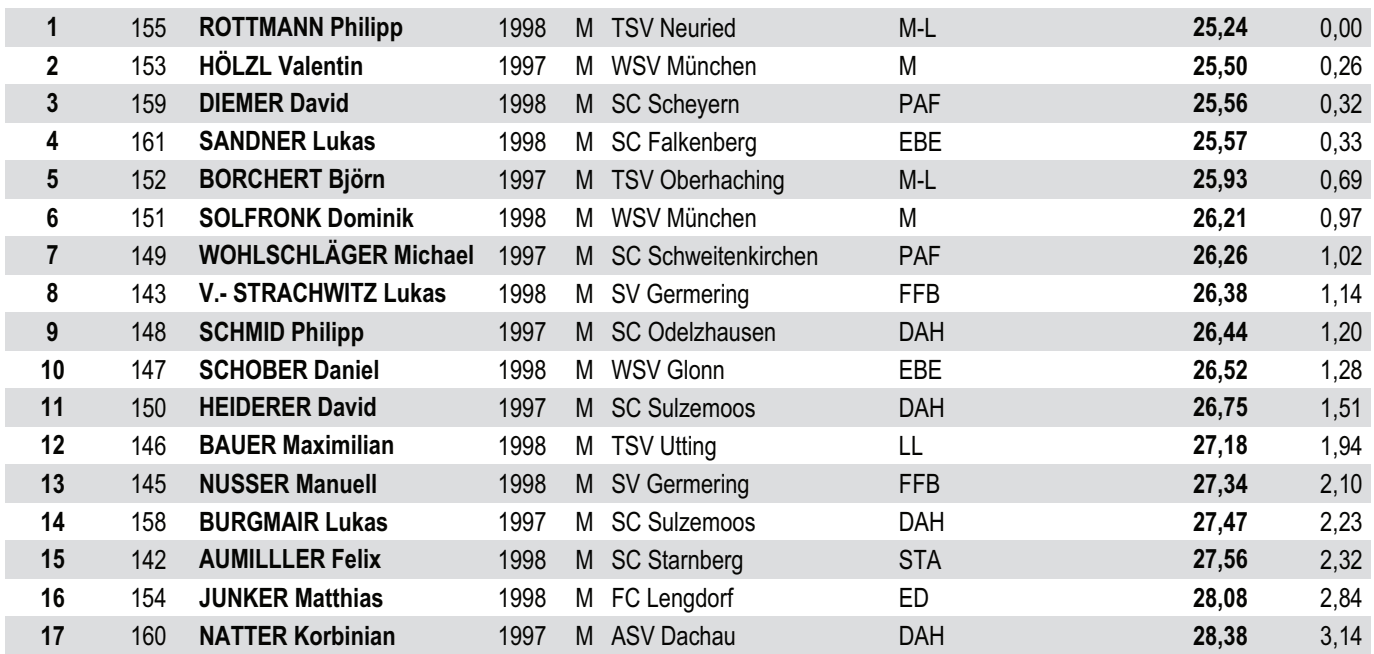

Nicht am Start (1. Lauf): 9 (5,59%)

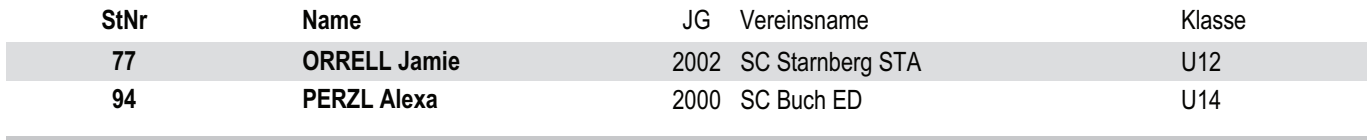

Sonntag, 17. März 2013, 13:09

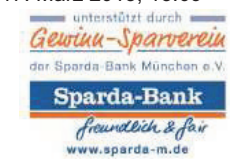

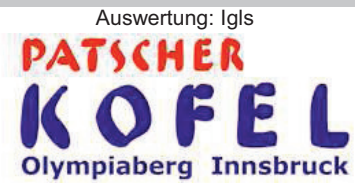

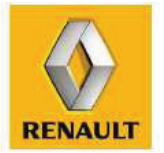

Seite 7 von 8

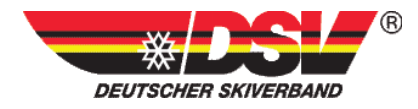

57 **MATTISCHKA Nirmaya** 

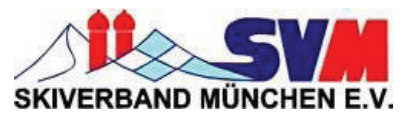

#### nalcup-Finale 2013 **Kinder und Schüler**

U12

lauf Patscher (1999) and the set of the set of the set of the set of the set of the set of the set of the set o Patscherkofel, 17.03.2013

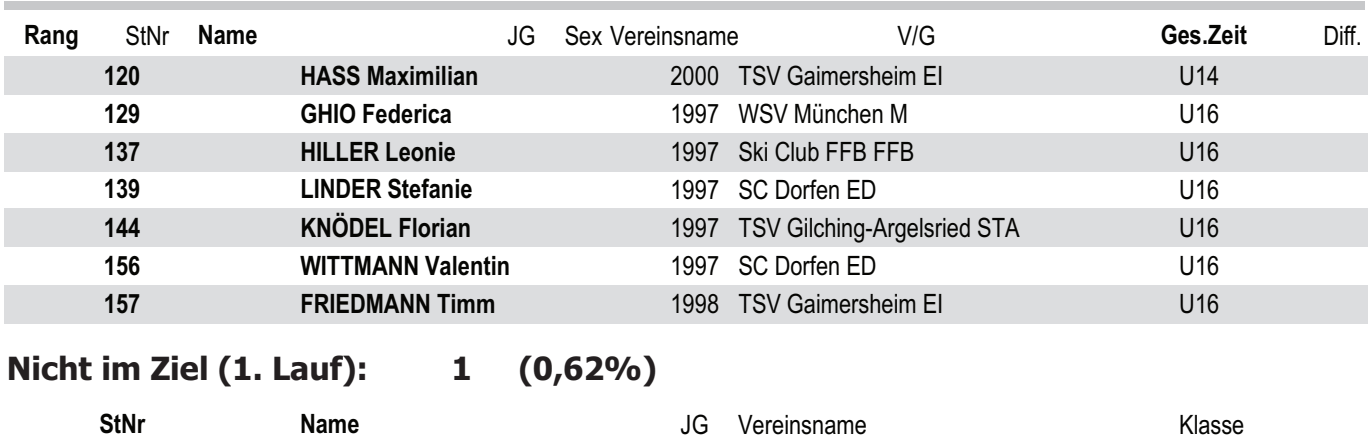

2001 AC Höhenfried München M and 1990 12

Unterschrift

Riesentorlauf

Gewinn-Sparverein or Sparda-Bank München e.V. Sparda-Bank freundlich & fair<br>www.sparda-m.de

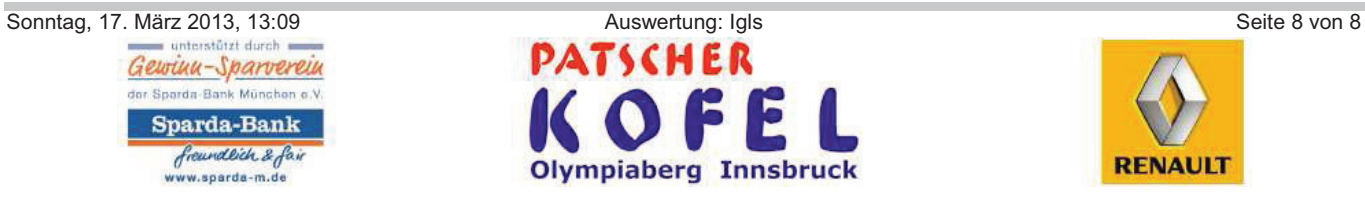

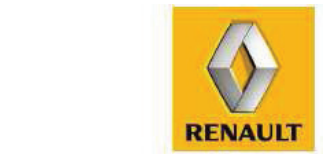

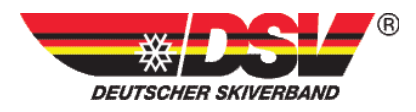

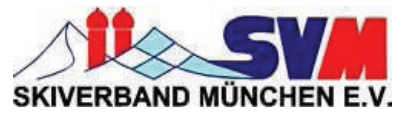

## **Offizielle Ergebnisliste** 15. SVM Regionalcup-Finale 2013 **Jugend und Aktive**

#### **Tirol**

Ort und Datum: Patscherkofel, 17.03.2013 Veranstalter: Skiverband München Durchführender Verein: Race-Center Patscherkofel

### Kampfgericht:

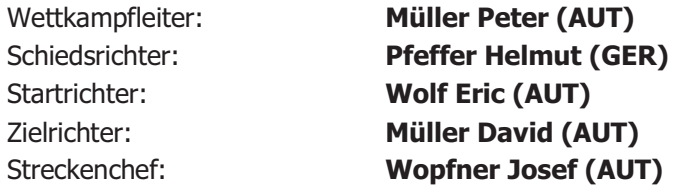

#### **Streckendaten:**

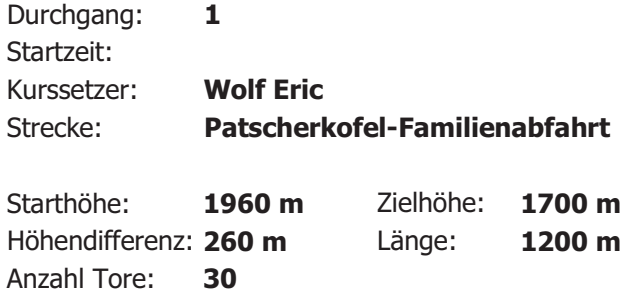

### **Gemeldete Starter:**

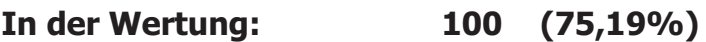

133

### Herren 71

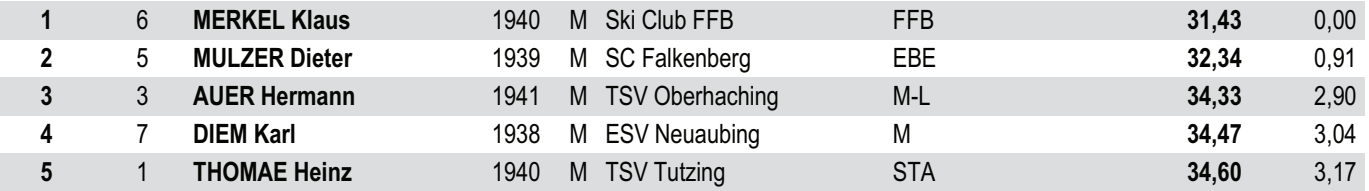

Sonntag, 17. März 2013, 13:07 Gewinn-Sparverein r Sparda Bank München e.V. Sparda-Bank freundlich & fair www.soarda-m.de

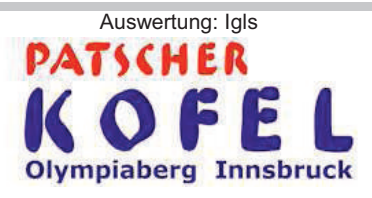

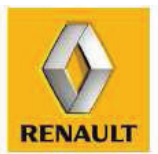

Seite 1 von 7

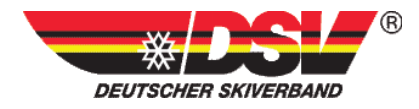

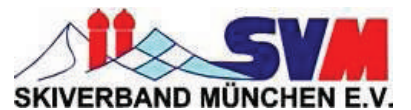

### 15. SVM Regionalcup-Finale 2013 Jugend und Aktive

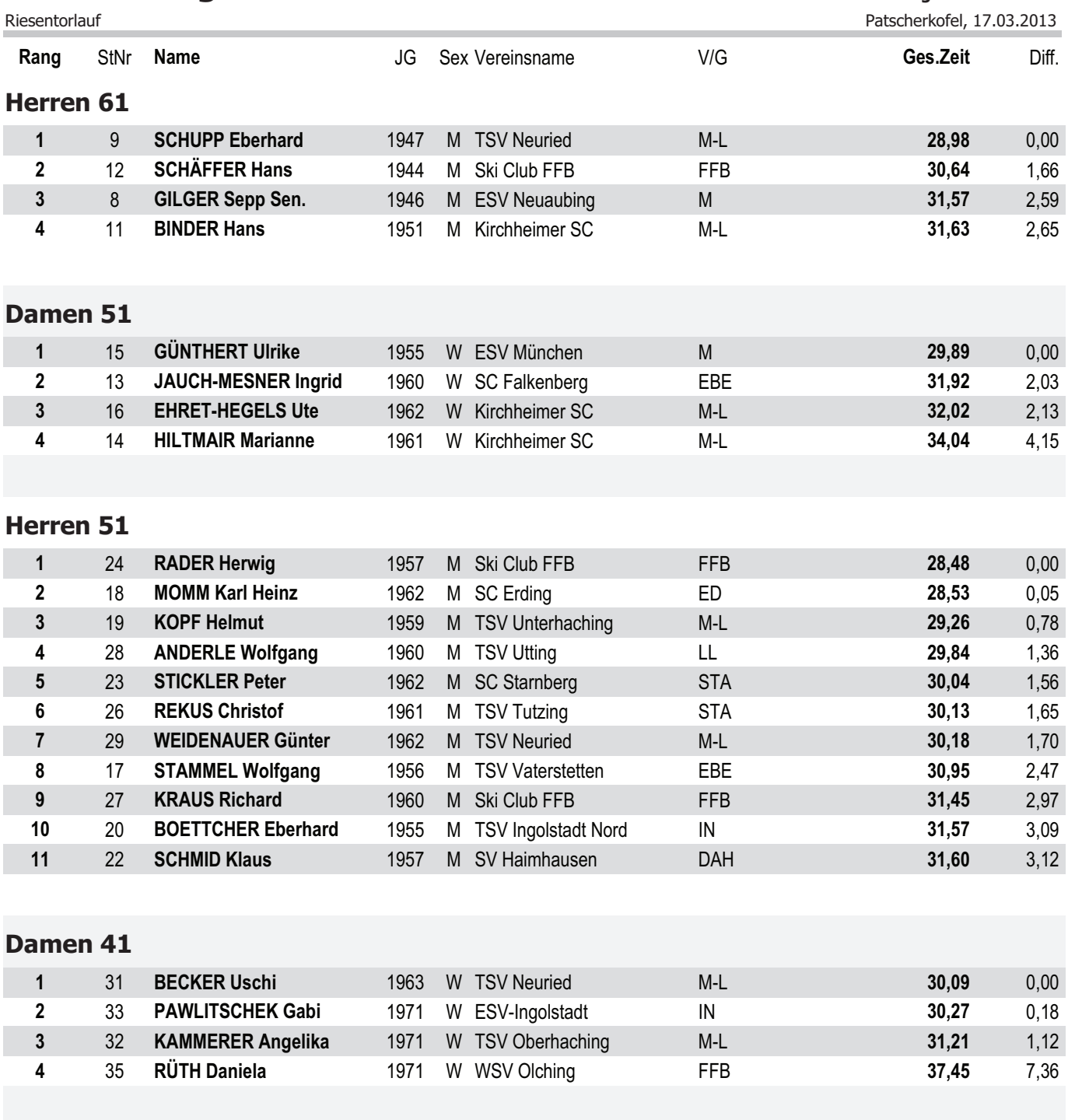

Sonntag, 17. März 2013, 13:07

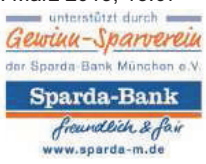

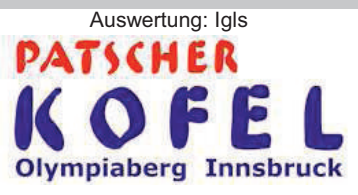

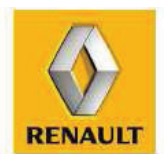

Seite 2 von 7

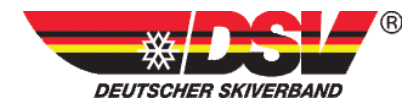

**Offizielle Ergebnisliste** 

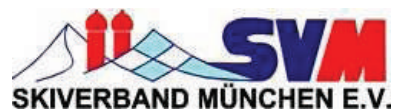

15. SVM Regionalcup-Finale 2013 Jugend und Aktive

Patscherkofel, 17.03.2013

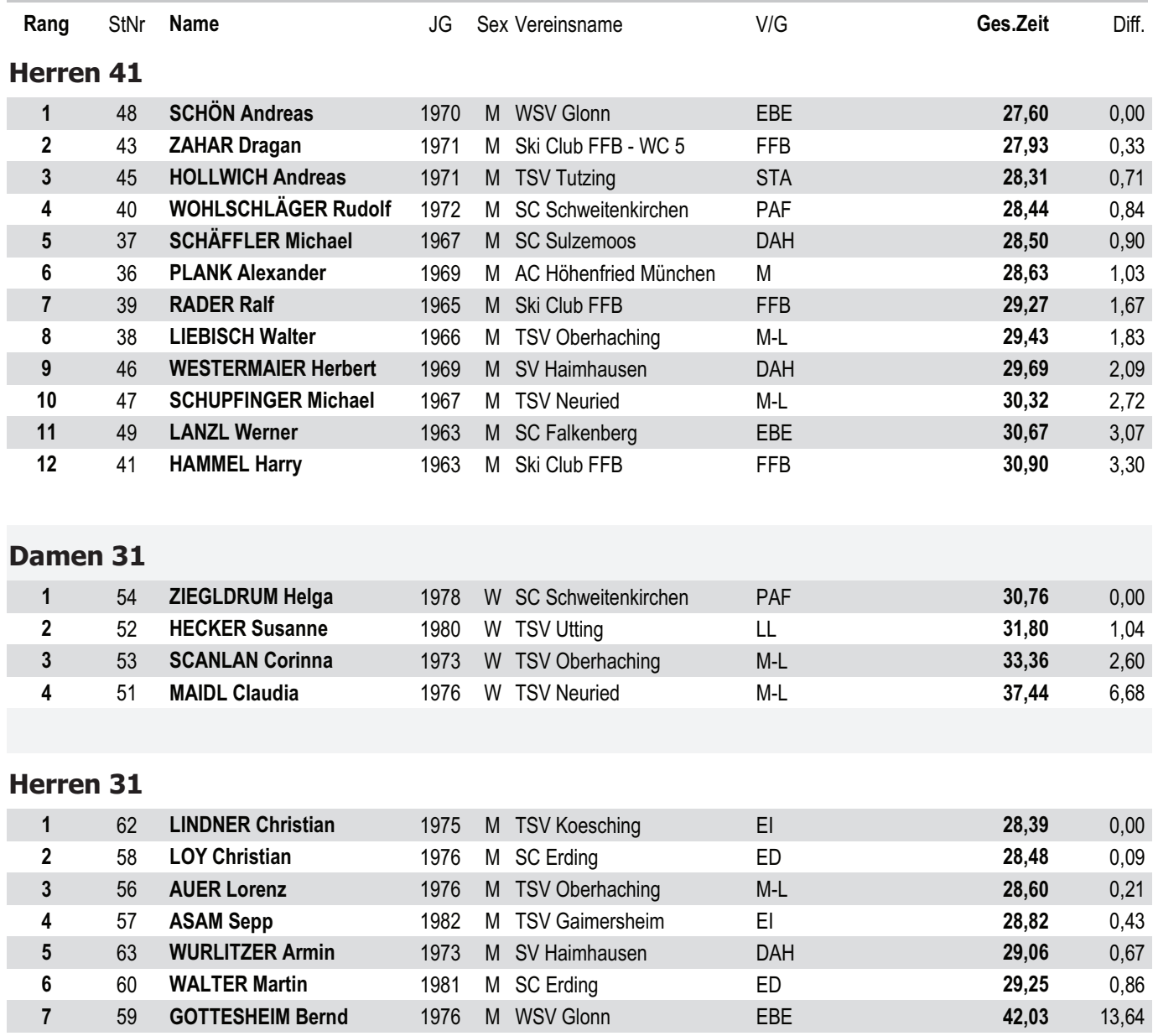

Sonntag, 17. März 2013, 13:07

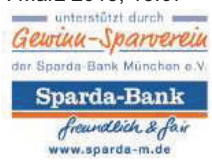

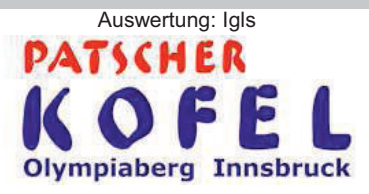

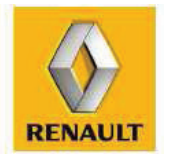

Seite 3 von 7

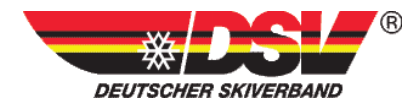

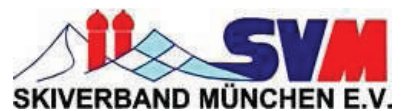

15. SVM Regionalcup-Finale 2013 Jugend und Aktive

 $P<sub>3</sub>$ 

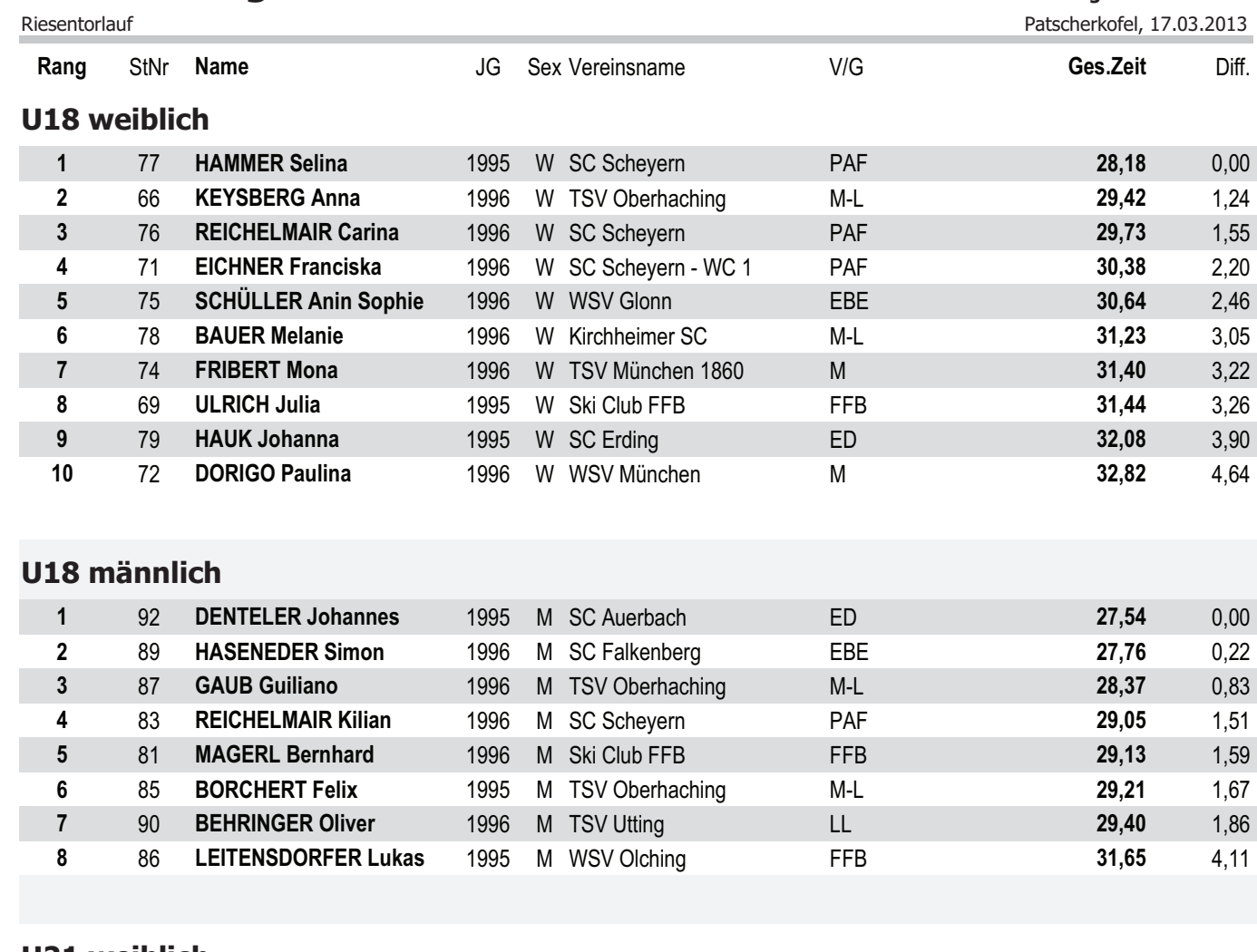

### U21 weiblich

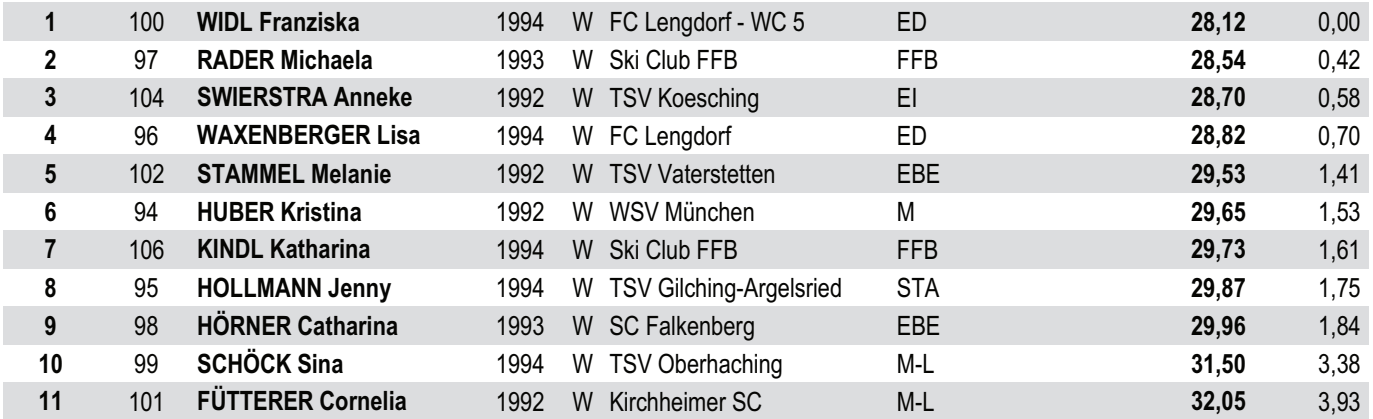

Sonntag, 17. März 2013, 13:07

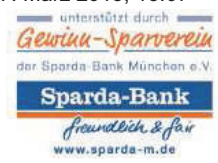

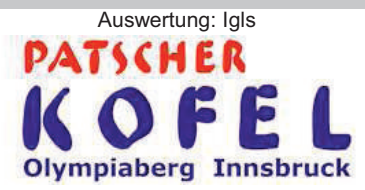

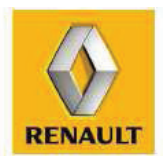

Seite 4 von 7

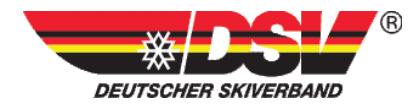

**Offizielle Ergebnisliste** 

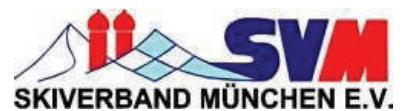

#### 15. SVM Regionalcup-Finale 2013 Jugend und Aktive

Patscherkofel, 17.03.2013

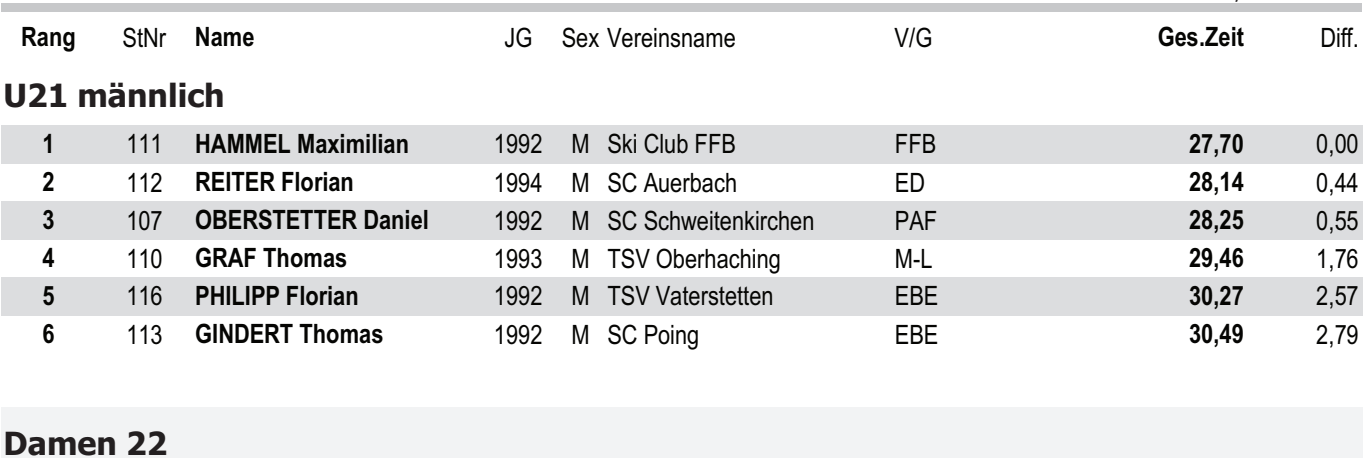

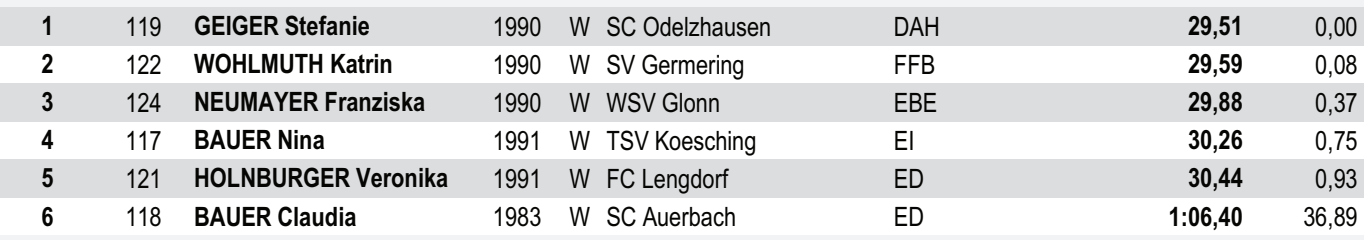

### **Herren 22**

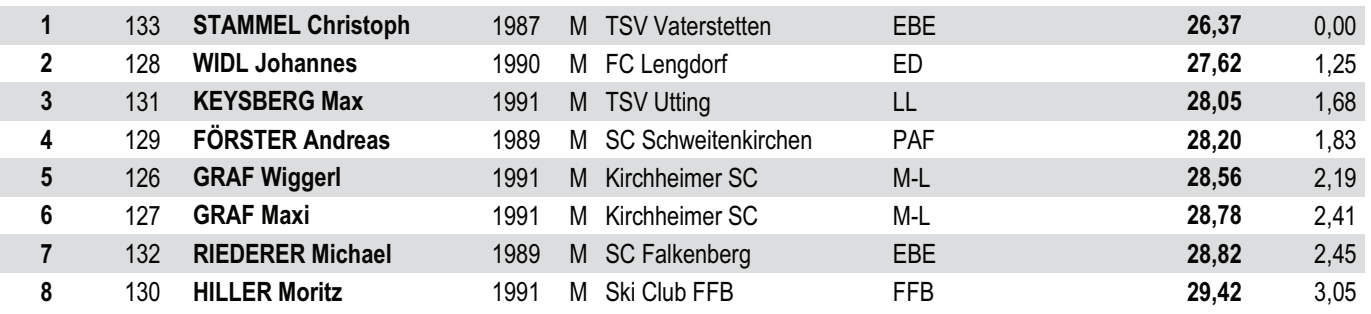

## Nicht am Start (1. Lauf): 29 (21,80%)

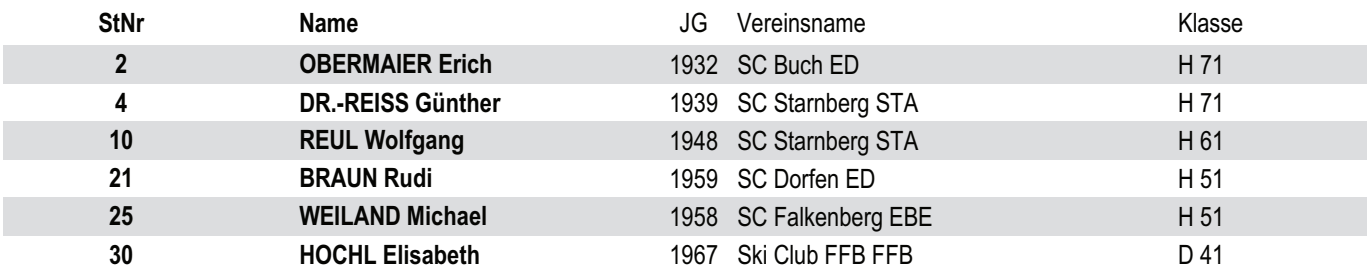

Sonntag, 17. März 2013, 13:07

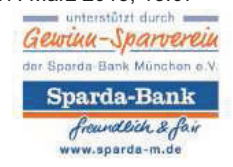

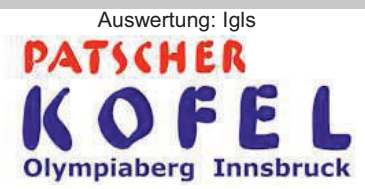

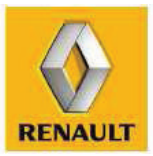

Seite 5 von 7

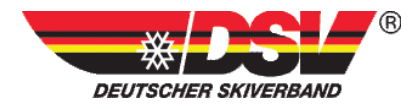

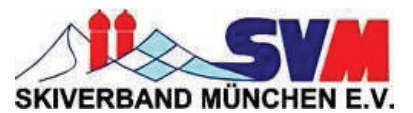

15. SVM Regionalcup-Finale 2013 **Jugend und Aktive** 

Patscherkofel, 17.03.2013

Diff.

Ges.Zeit

D 41 H41 H 41  $H$ 41 H 31 H 31 H 31

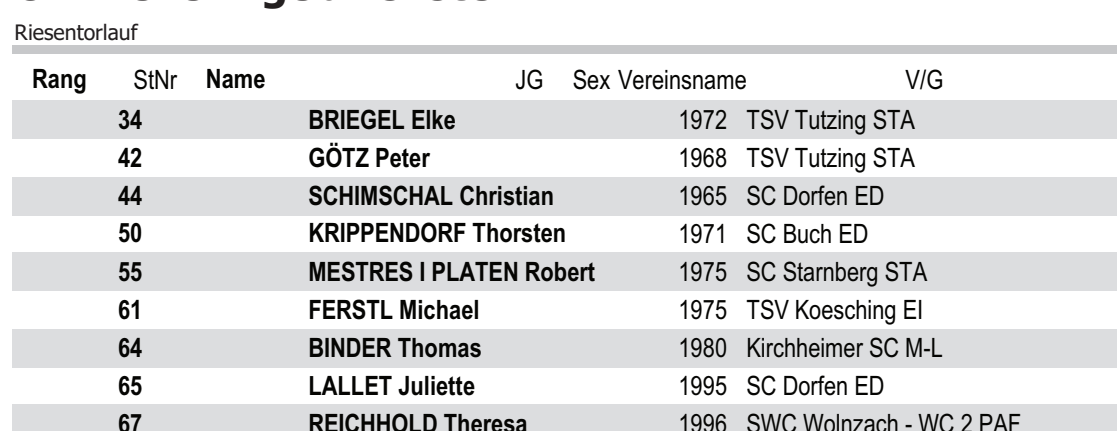

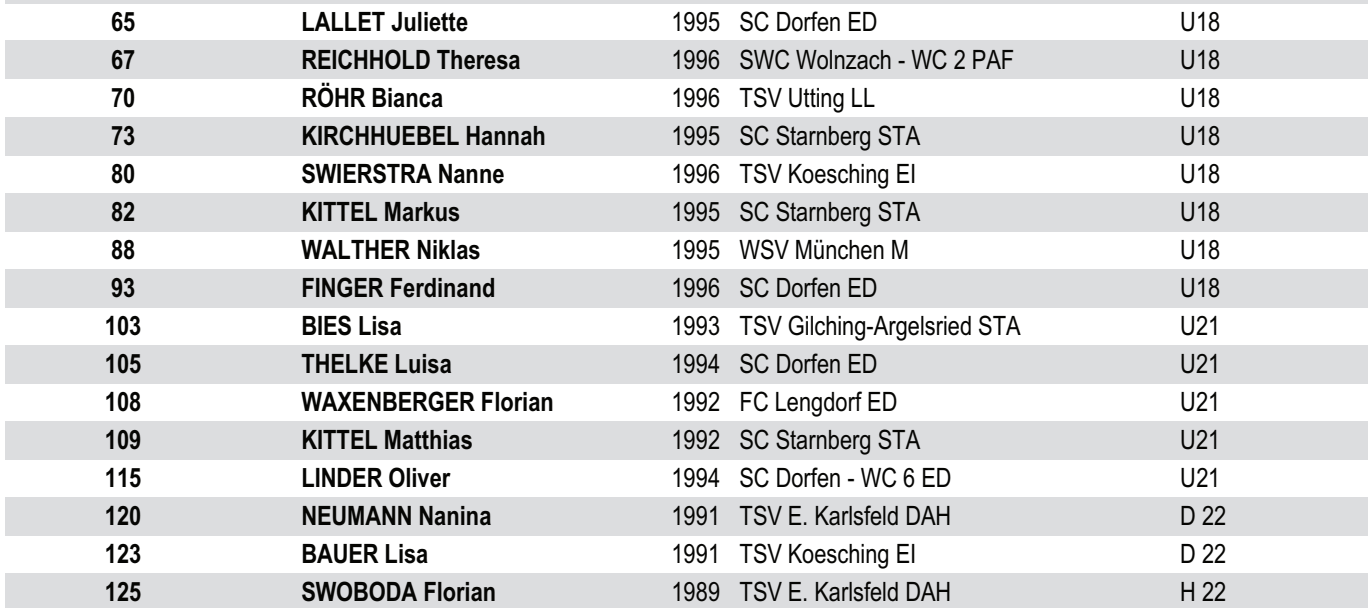

#### Nicht im Ziel (1. Lauf): 3  $(2,26\%)$

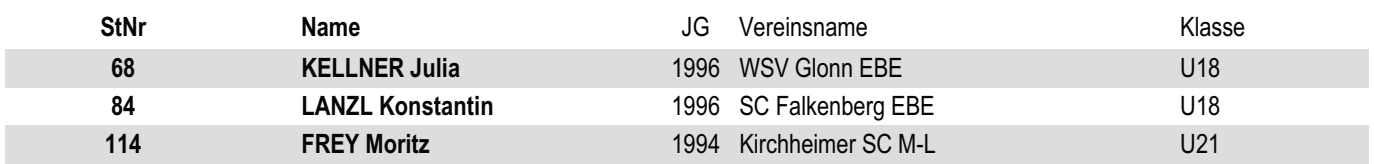

## Disqualifiziert (1. Lauf): 1 (0,75%)

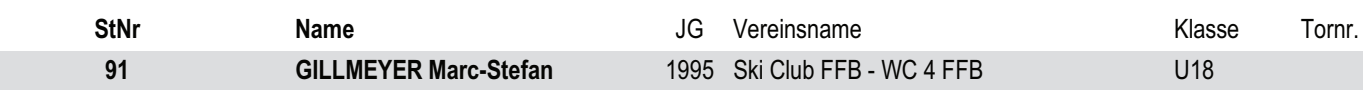

Unterschrift

Sonntag, 17. März 2013, 13:07 Gewinn-Sparverein er Sporda Bank München e.V. Sparda-Bank freundlich & fair www.sparda-m.de

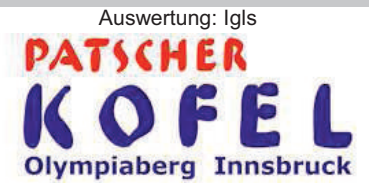

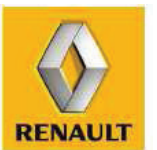

Seite 6 von 7

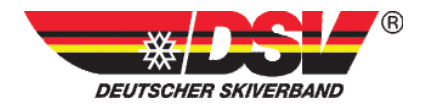

Riesentorlauf

**Rang** StNr Name **8** 3G Sex Vereinsname  $V/G$  **Ges.Zeit** Diff.

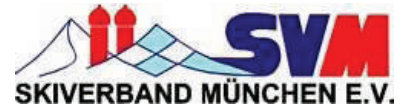

**lcup-Finale 2013 Jugend und Aktive** 

lauf Patscher (1999) and the set of the set of the set of the set of the set of the set of the set of the set o Patscherkofel, 17.03.2013

r Sparda Bank München e.V.  $\label{eq:sparda-Bank} {\bf Sparda-Bank}$ freundlich & fair<br>www.sparda-m.de

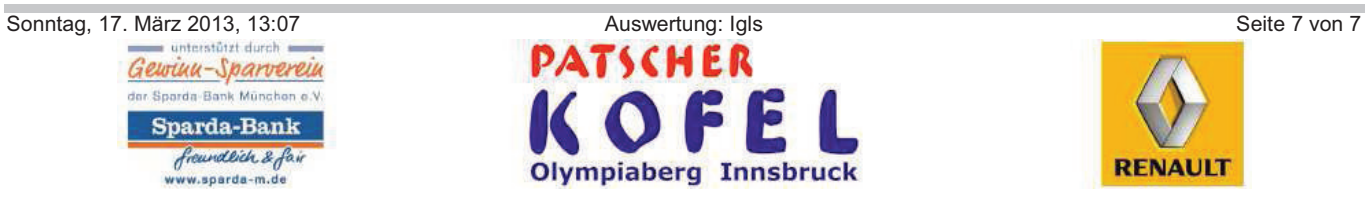

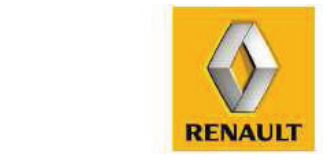